**Pulsar Pipeline Checklist**

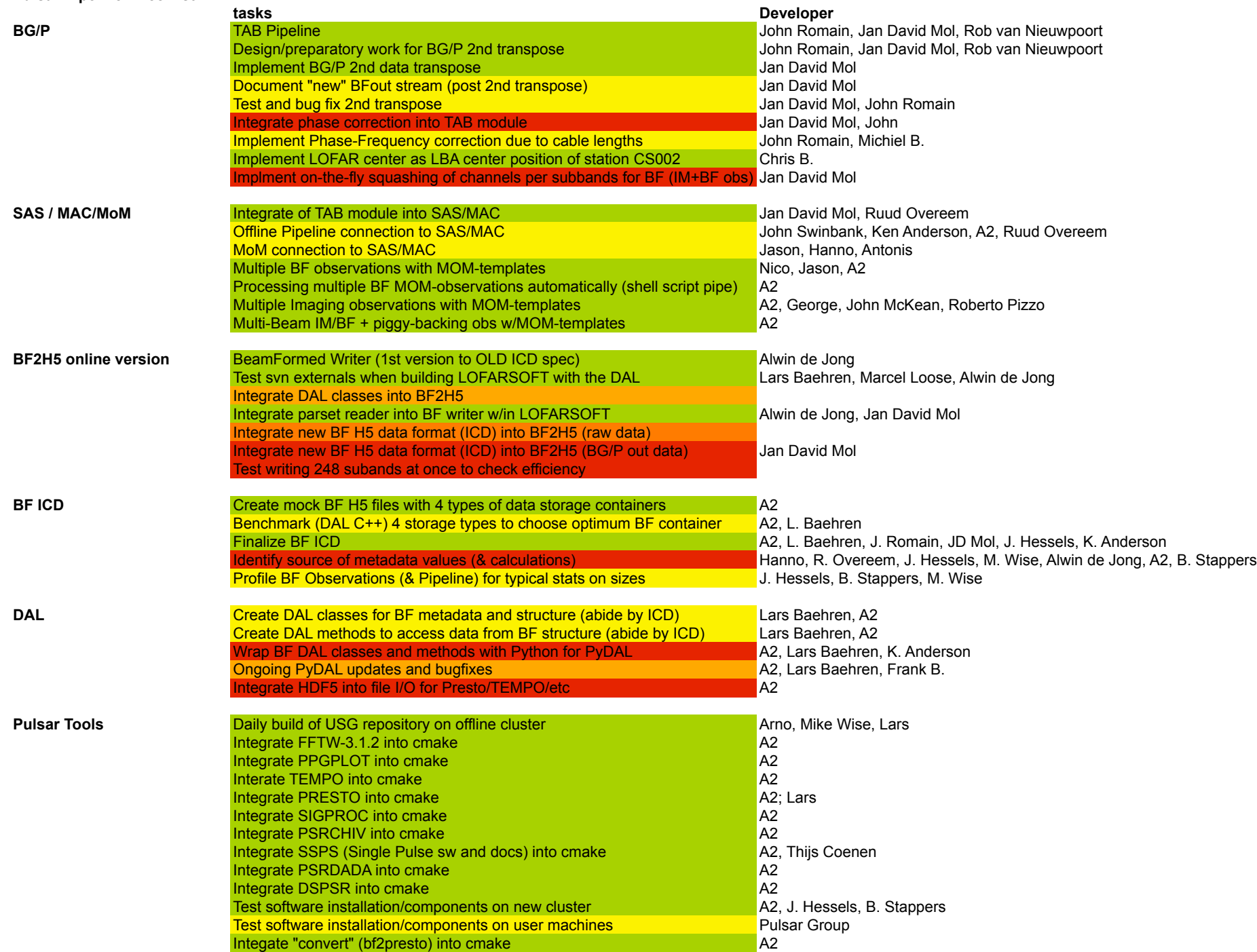

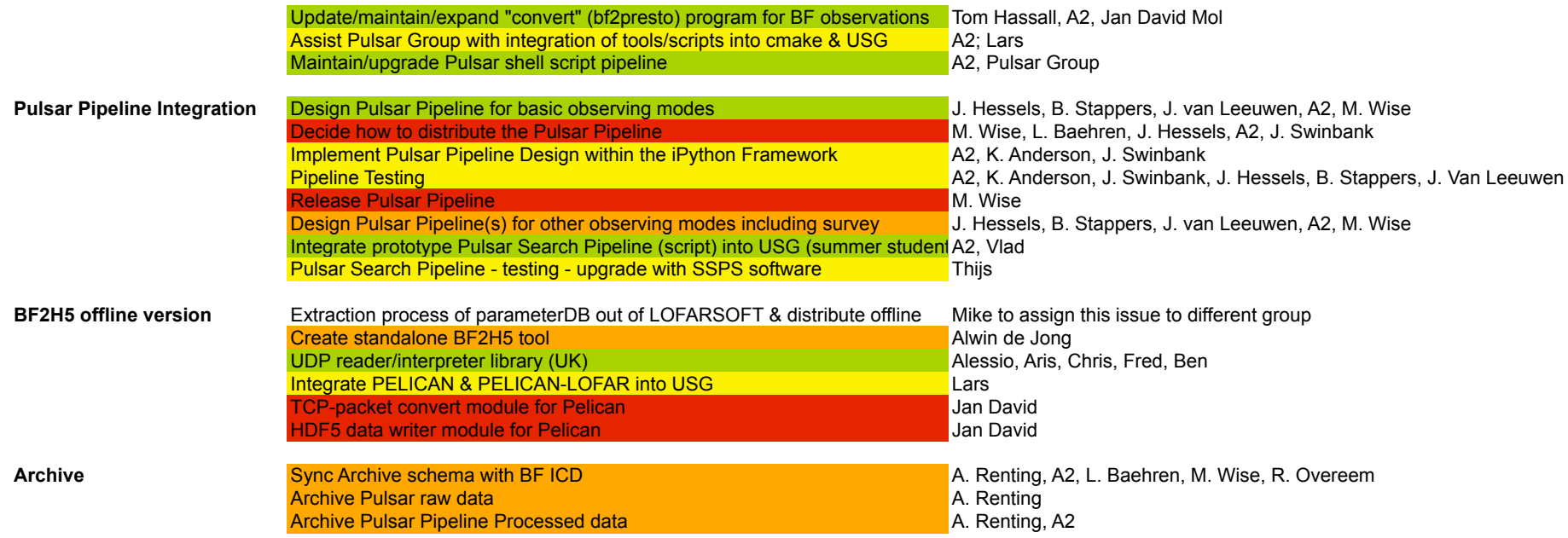

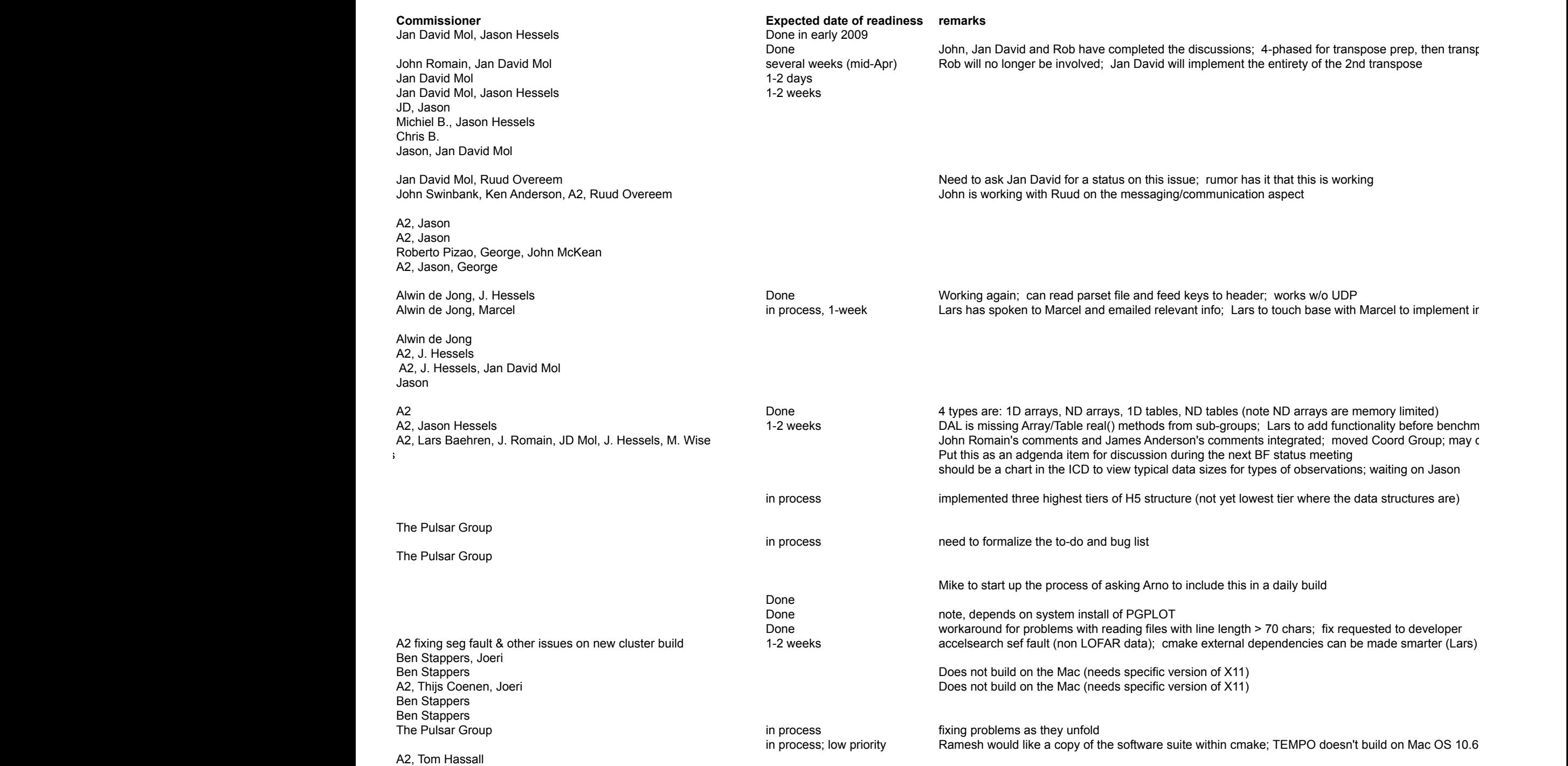

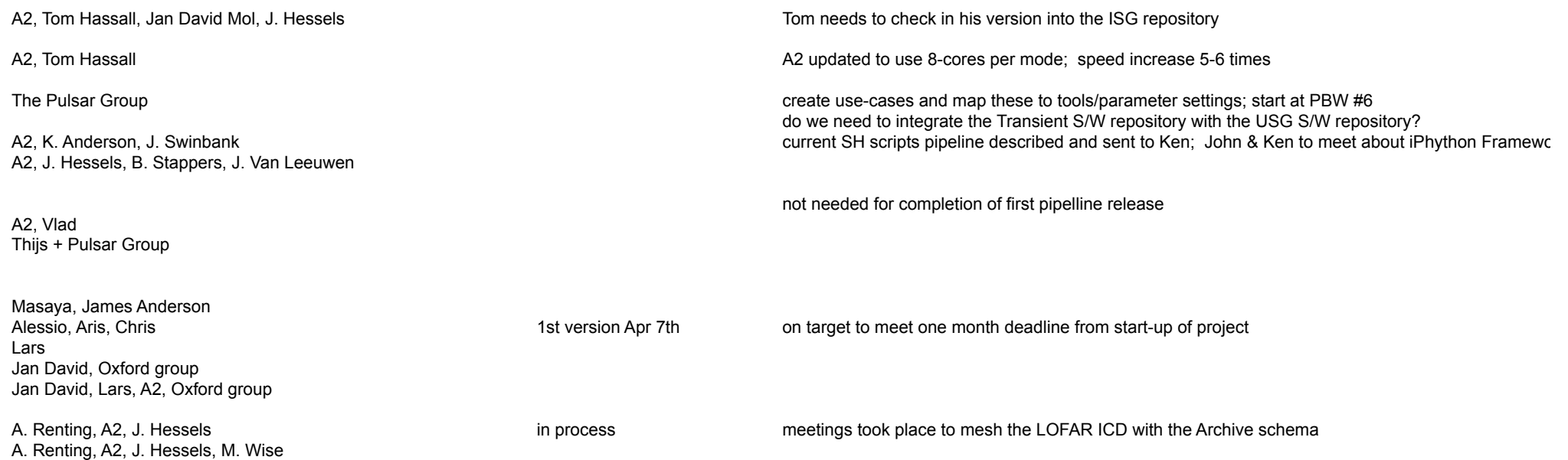

A. Renting, A2, J. Hessels, M. Wise